## **840DSL**

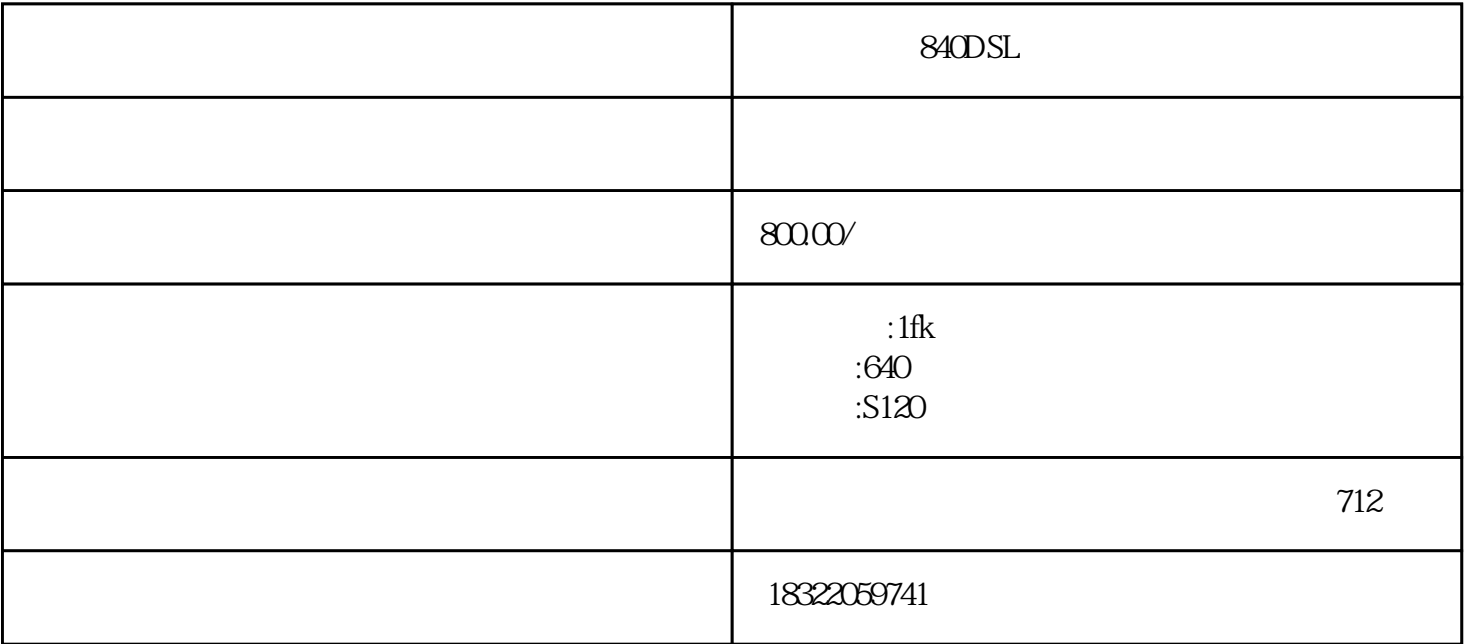

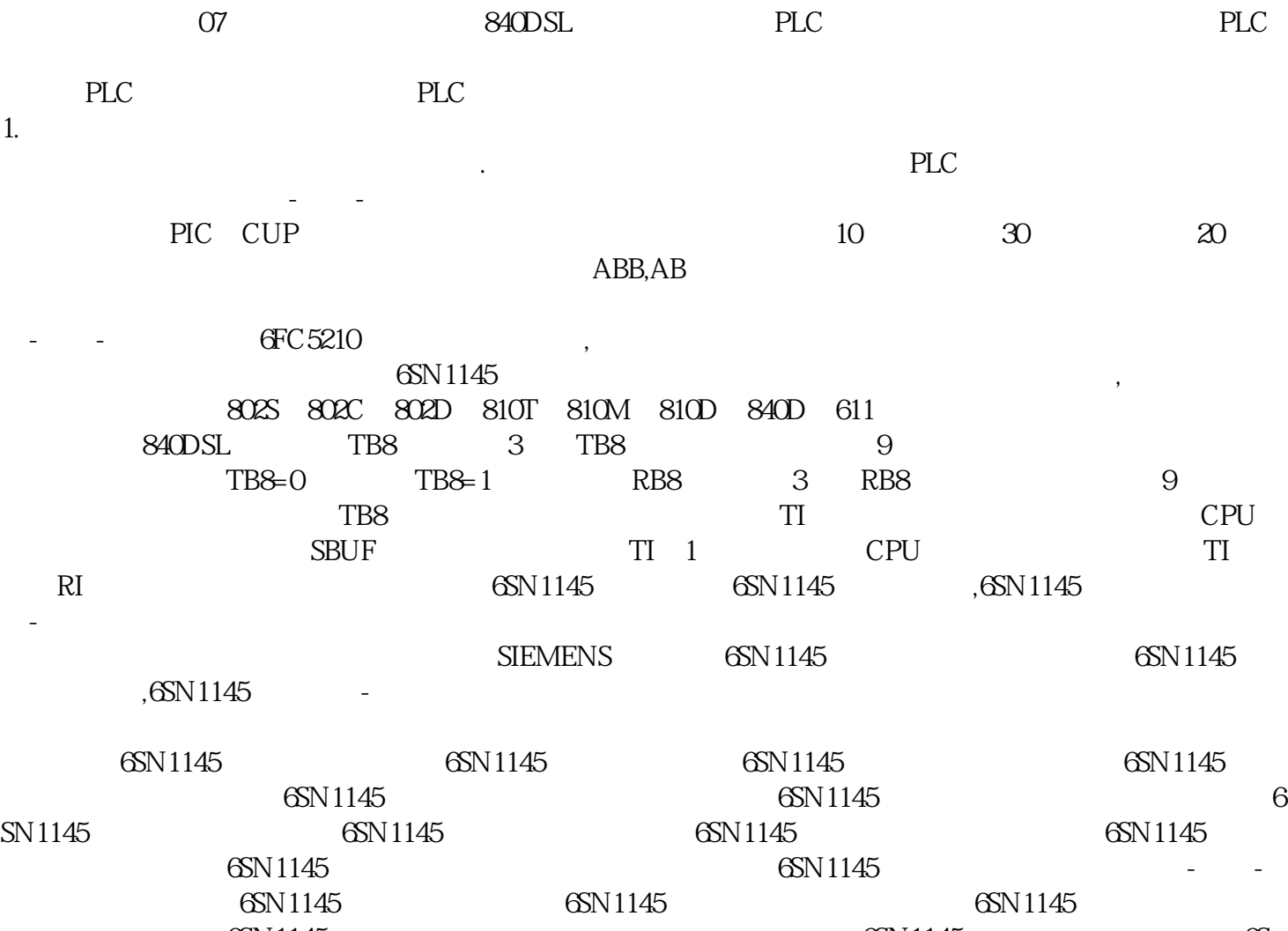

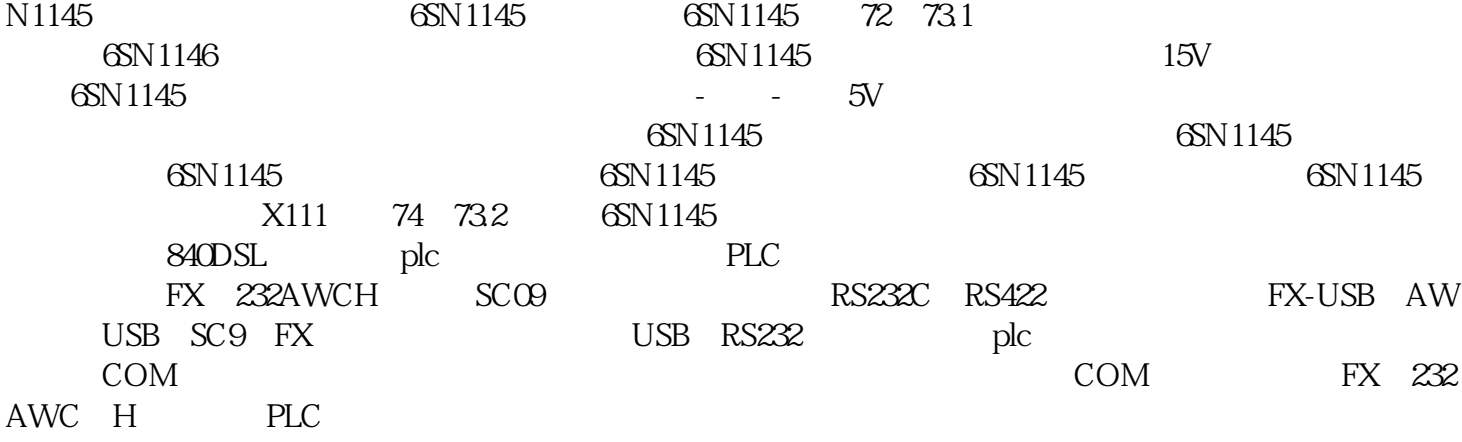